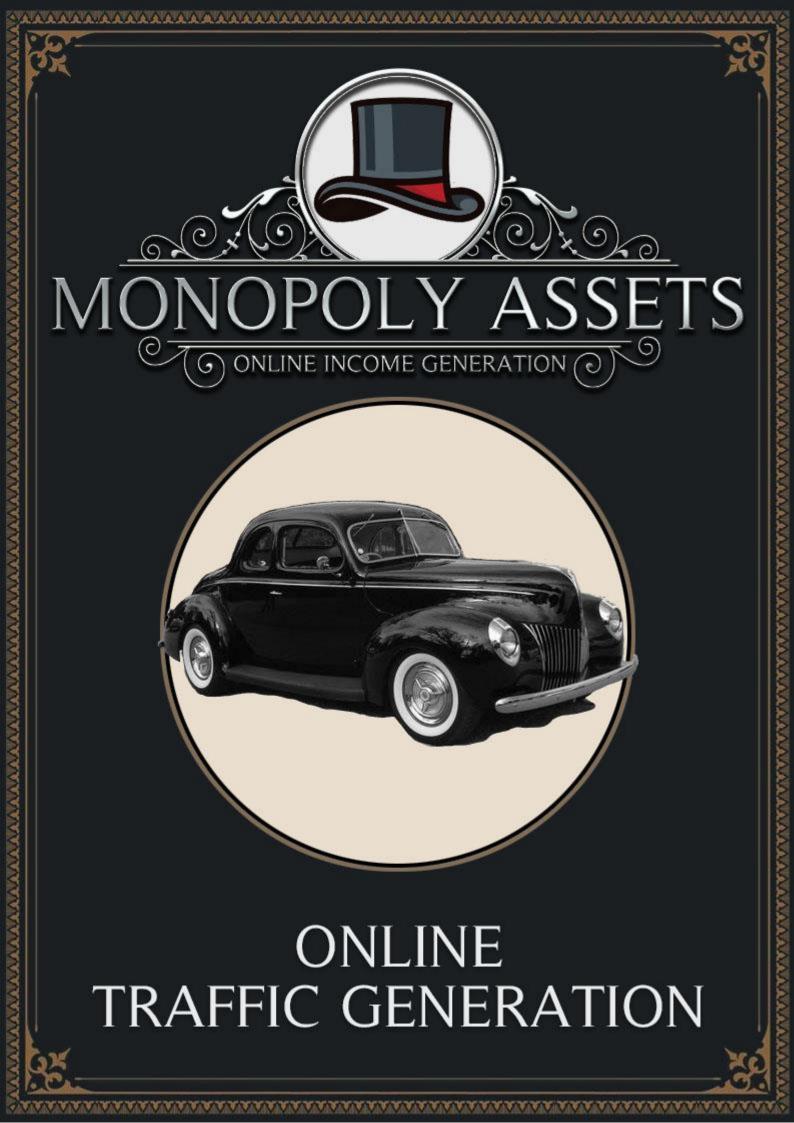

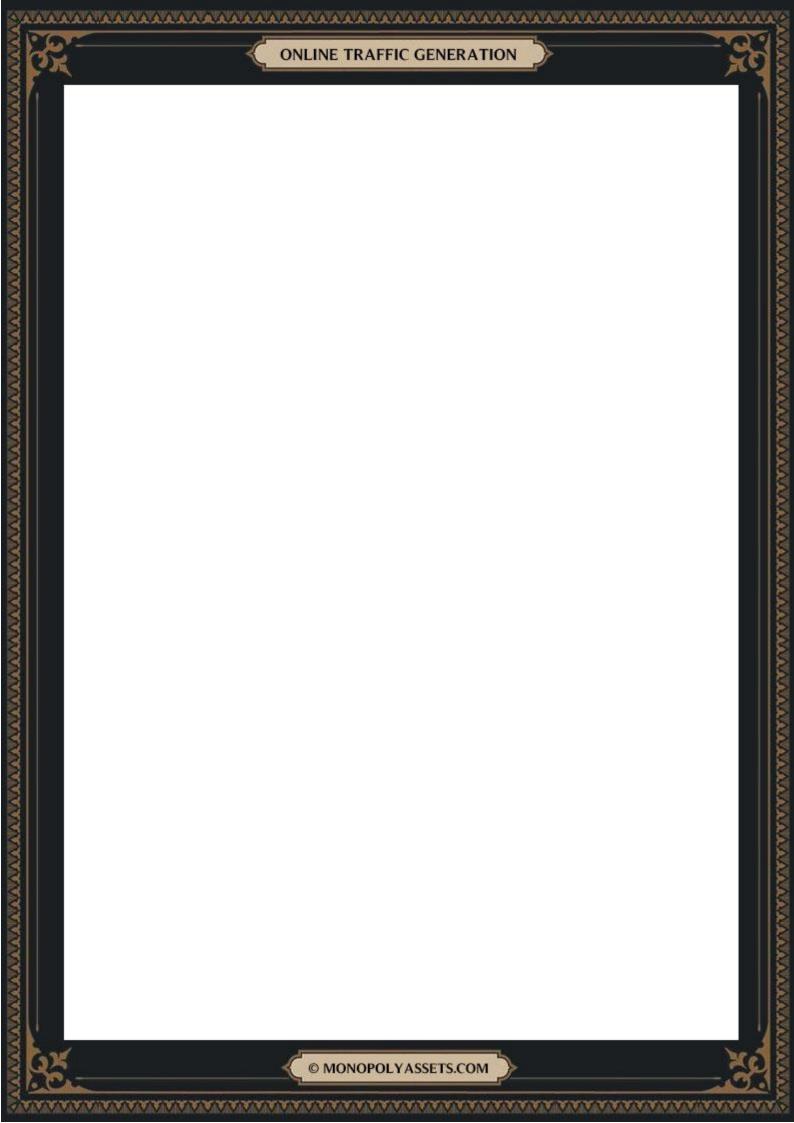

### **Terms & Conditions**

Copyright © 2022 MonopolyAssets.com. All rights reserved. You do not have resell rights to any portion of this publication. You may not distribute it to others. This publication contains material protected under International and Federal Copyright Laws and Treaties. No part of this publication may be transmitted or reproduced in any way without the prior written permission of the author. Violations of this copyright will be enforced to the fullest extent of the law.

This manual is for research purposes only. Any earnings, income statements, or other results are based on our own experiences and are only estimates of what we think you could earn. There is no assurance you will do as well as stated in any examples. If you rely upon any figures provided, you must accept the entire risk of not doing as well as the information provided.

While all attempts have been made to verify the information provided, the author assumes no responsibility for errors, omissions, or contrary interpretation on the subject matter found herein. Any perceived slights of people or organizations are unintentional. The reader of this publication assumes responsibility for the use of these materials and information. No guarantees of income are made. The author reserves the right to make changes and assumes no responsibility or liability whatsoever on behalf of any purchaser or reader of these materials.

Every effort has been made to accurately represent this product and its potential. Even though this industry is one of the few where one can write their own check in terms of earnings, there is no guarantee that you will earn any money using the techniques and ideas in this product. We do not purport this as a "get rich scheme", and nor should you view it as such.

Affiliate Income Disclaimer: Some of the links on this site are "affiliate links." This means if you click on the link and purchase the item, may receive an affiliate commission. Regardless, we only recommend products or services we

use personally and or feel will add value to our readers and subscribers. We are disclosing this in accordance with the Federal Trade Commission's 16 CFR, Part 255: "Guides Concerning the Use of Endorsements and Testimonials in Advertising."

## **A Quick Introduction**

This document has been written as part of a series of trainings that have been designed to help you create a profitable online blog from scratch.

It may seem like an overwhelming or impossible task at first, but if you follow my instructions in the order that I've given them, you'll be positioned for success.

Along those lines, please ensure that you've already completed the trainings that have come before this, as each training manual builds upon the previous one.

If you would like additional tips, tricks and resources you're welcome to join us inside the members area found at <u>https://monopolyassets.com</u>.

Once inside, you'll receive access to Done-For-You weekly niche research reports that reveal trending & easy to rank for keywords (so you'll never have to stress over finding a great niche anymore), examples of successful sites that are making bank online (so you can copy their success & get inspiration for your projects) as well as my exclusive courses on: developing your own information product (so you can make money without the hassle of having to deal with physical products), and how to sell and effectively write sales copy.

In fact, I've used these same strategies to generate recurring monthly revenue in different niches, with sales like these:

| All               | ~            | Search for transactions                |                |                                     |              |          |          |                    | Q        |
|-------------------|--------------|----------------------------------------|----------------|-------------------------------------|--------------|----------|----------|--------------------|----------|
| Archive<br>Active | ~            | Transaction Type Payments recei V Date |                | nount & Currency Nount & Currencies |              |          |          |                    |          |
|                   |              |                                        |                |                                     |              |          |          |                    | Download |
|                   | Date         | Туре                                   | Name           | Payment                             | Gross        | Fee      | Net      | Actions            |          |
|                   | Aug 3, 2022  | Recurring payment f                    | rom Designment | Completed                           | \$279.00 USD | -\$10.62 | \$268.38 | Refund             | ~        |
|                   | Aug 3, 2022  | Payment from                           |                | Completed                           | \$49.00 USD  | -\$4.56  | \$44.44  | Add tracking       | ×        |
|                   | Aug 2, 2022  | Recurring payment f                    | rom Tourner    | Completed                           | \$279.00 USD | -\$10.62 | \$268.38 | Refund             | v        |
|                   | Aug 1, 2022  | Recurring payment f                    | rom            | Completed                           | \$279.00 USD | -\$10.62 | \$268.38 | Refund             | ×        |
|                   | Aug 1, 2022  | Recurring payment f                    | rom Helitage   | Completed                           | \$279.00 USD | -\$10.62 | \$268.38 | Refund             | v        |
|                   | Aug 1, 2022  | Recurring payment f                    | rom            | Completed                           | \$279.00 USD | -\$10.62 | \$268.38 | Refund             | ×        |
|                   | jul 31, 2022 | Recurring payment f                    | rom            | Completed                           | \$279.00 USD | -\$10.62 | \$268.38 | Refund             | ×        |
|                   | jul 31, 2022 | Recurring payment f                    | rom            | Completed                           | \$279.00 USD | -\$10.62 | \$268.38 | Refund             | v        |
|                   | Jul 30, 2022 | Recurring payment f                    | rom            | Completed                           | \$279.00 USD | -\$10.62 | \$265.38 | Refund             | ×        |
|                   |              | Recurring payment f                    |                | Completed                           | \$279.00 USD | -\$10.62 | \$268.38 | Refund             |          |
|                   | Jul 29, 2022 |                                        | rom            |                                     |              |          |          |                    |          |
|                   | Jul 29, 2022 | Payment from                           |                | Completed                           | \$249.00 USD | -\$10.01 | \$238.99 | Print shipping lab |          |
|                   | Jul 29, 2022 | Recurring payment f                    | rom            | Completed                           | \$249.00 USD | -\$9.51  | \$239.49 | Refund             | ~        |
|                   | Jul 28, 2022 | Recurring payment f                    | rom            | Completed                           | \$229.00 USD | -\$9.23  | \$219.77 | Refund             | ×        |
|                   | Jul 28, 2022 | Recurring payment f                    | rom            | Completed                           | \$249.00 USD | -\$7.52  | \$241.48 | Refund             | Y        |
|                   | Jul 26, 2022 | Recurring payment f                    | rom            | Completed                           | \$49.00 USD  | -\$2.11  | \$46.89  | Refund             | v        |
|                   | Jul 25, 2022 | Recurring payment f                    | rom            | Completed                           | \$249.00 USD | +\$9.51  | \$239.49 | Refund             | ×        |
|                   | Jul 25, 2022 | Recurring payment f                    | rom            | Completed                           | \$249.00 USD | -\$9.51  | \$239.49 | Refund             | v        |
|                   | Jul 24, 2022 | Payment from                           | -              | Completed                           | \$49.00 USD  | -\$4.56  | \$44.44  | Add tracking       | Y        |
|                   | Jul 23, 2022 | Recurring payment f                    | rom Caluat     | Completed                           | \$249.00 USD | -\$9.51  | \$239.49 | Refund             | v        |
|                   | Jul 22, 2022 | Recurring payment f                    | rom            | Completed                           | \$249.00 USD | -\$9.51  | \$239.49 | Refund             | ×        |
|                   | Jul 21, 2022 | Recurring payment f                    | rom            | Completed                           | \$59.00 USD  | -\$2.48  | \$56.52  | Refund             | v        |
|                   | Jul 21, 2022 | Recurring payment f                    | rom            | Completed                           | \$249.00 USD | -\$9.51  | \$239.49 | Refund             | ×        |
|                   | Jul 21, 2022 | Payment from                           | -              | Completed                           | \$49.00 USD  | -\$4.56  | \$44.44  | Add tracking       | ~        |
|                   |              | Recurring payment f                    | 6000           | Completed                           | \$249.00 USD | -\$9.51  | \$239.49 | Refund             | v        |
|                   | jul 20, 2022 |                                        |                |                                     |              |          |          |                    |          |
|                   | Jul 19, 2022 | Recurring payment f                    |                | Completed                           | \$249.00 USD | -\$9.51  | \$239.49 | Refund             | ~        |
|                   | jul 19, 2022 | Recurring payment f                    | rom            | Completed                           | \$249.00 USD | -\$9.51  | \$239.49 | Refund             | ~        |
|                   | jul 19, 2022 | Recurring payment f                    | rom            | Completed                           | \$249.00 USD | -\$9.51  | \$239.49 | Refund             | ×        |
|                   | Jul 18, 2022 | Recurring payment f                    | rom            | Completed                           | \$249.00 USD | -\$9.51  | \$239.49 | Refund             | ×        |

62

© MONOPOLYASSETS.COM

MUMMUM

If that interests you, you're welcome to join at <a href="https://monopolyassets.com">https://monopolyassets.com</a>

Have a great day! David

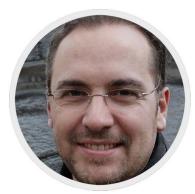

## Why Try to Get Traffic Using SEO?

When it comes to getting traffic to your blog, your primary method will be through SEO.

Yes, there are other ways of doing it (including making videos, buying traffic, posting on social media and so on) but writing articles and getting traffic from the search engines is ultimately going to be your best source of traffic.

#### Why?

Because when your website ranks for different keywords - in addition to the money it brings in - you can sell your website later for between 24 and 36 times its monthly revenue.

That means that if your website brings in \$10,000 each month, you could expect to sell it for somewhere between \$240,000 and \$360,000.

Once your website is ranking for a number of keywords, you have options: you can either continue to collect the revenue those keywords bring in, or you could sell the website and cash out.

Simply put: generating SEO traffic gives you multiple ways of making money.

And that's why we want to generate traffic to our website using SEO. (Of course, if you can get traffic via other sources do that too!)

### How to Rank Your Website to Get Traffic

In order to rank in the search engines, we need to come up with a list of keywords that we can easily rank for.

We want to find keywords with:

- Low Domain Authority & Page Authority (DA/PA). To do this, we target keywords that are ranking on the 1st page of Google but have low DA & PA scores. We figure this out by installing this browser extension: <u>MozBar SEO Toolbar</u>
- A Low Amount of Backlinks & Referring Domains (RD): We want less than 100 backlinks to the page that is ranking on the first page of Google.

Once you've gone ahead & installed the Moz SEO Toolbar, you'll see something similar to this after searching for a particular keyword:

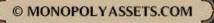

|                       |                                                                      | ILINE TRAFF                                 | IC GENER        |                  |                     |
|-----------------------|----------------------------------------------------------------------|---------------------------------------------|-----------------|------------------|---------------------|
| https://www           | rupperswerld.com                                                     | - rupping weight                            | loce tipe       | :                |                     |
|                       | runnersworld.com                                                     |                                             |                 | :<br>unnorio Mio | dd                  |
| -                     | <b>to run your w</b> a<br>22 <b>— Running</b> can                    |                                             |                 |                  |                     |
|                       | your way to <b>weight</b>                                            |                                             | igni, barnoi    | t in the way you | unitk. 1 0000 0165  |
| 1. Pay Atte           | ntion To Your                                                        | Push Yourself B                             | ut Don't        | 3. Work Toward   | s That              |
| 1) PA: 53             | 141 links                                                            | DA: 86                                      | 6               | Lin<br>Ana       | k<br>alysis         |
|                       |                                                                      |                                             |                 |                  |                     |
| https://www           | .roadrunnersports.                                                   | .com > blog > runr                          | ning-for        | :                |                     |
| Running               | for Weight L                                                         | oss: A Simpl                                | e Guide         | I Road Run       | ner Sports          |
| rest or per           | chedule for <b>Weight</b><br>form non-impact ca<br>se Weight Running | ardio (swimming, t                          | oiking, etc.) i | for 20 minutes . |                     |
| 2) PA: 46             | 256 links                                                            | DA: 61                                      | 6               | Lin<br>Ana       | k<br>alysis         |
| https://por           | ade.com > Health &                                                   | Wellness :                                  |                 |                  |                     |
|                       | Is a Great N                                                         |                                             | Meight          | Here's Hou       | Trainers            |
| -                     | 2 — Treadmill runr                                                   | -                                           | _               |                  |                     |
|                       | ss to a gym treadm                                                   |                                             | -               |                  | o a great option i  |
| 3) PA: 52             | 76 links                                                             | DA: 87                                      | 6               | Lin<br>An-       | k<br>alysis         |
|                       |                                                                      |                                             |                 |                  |                     |
|                       |                                                                      |                                             |                 |                  |                     |
|                       | timesnownews.cor                                                     |                                             | :               |                  |                     |
| Running               | Tips: How to                                                         | run or jog in                               |                 | -                |                     |
| Running<br>Sep 24, 20 | Tips: How to                                                         | <b>run or jog in</b><br>ts · Jogging in pla | ace can be a    | a convenient an  |                     |
| Running<br>Sep 24, 20 | Tips: How to<br>19 — Key Highligh<br>1 burn calories - It is         | <b>run or jog in</b><br>ts · Jogging in pla | ace can be a    | a convenient an  | d simple alternati∖ |

\_\_\_\_\_

What you're looking for is circled in red.

For a newer website, it will be very difficult to rank for a keyword that has websites with metrics like the one listed at the top (200+ backlinks on DA 61 & above). So, we want to find easier keywords that we can rank for. (Easy to rank for keywords that are made up of 3+ words are generally referred to as long tail keywords.)

But how do we find these long tail keywords?

One of the easiest ways to find long tail keywords, is to go to Google and type in a keyword or search phrase related to your niche like "running for weightloss" or "weight loss tips".

Once you've performed the search, you'll have a list of all the website URLs that are ranking for that particular search term.

Start by copying the website URL that is ranking at the top of Google. Now we will need to analyze this url using a tool called SEMRush.

You can open a free account there so you can follow along by clicking here- it's a very helpful tool to have and they have a free plan available.

Once you've copied the website URL & have logged into SEMRush, paste the URL into the Domain Overview search box and click the green button to get started:

| <b>O</b> SEMRUSH                                                                                                 |                                         |                                                                                         |                                                                                                    |  |  |  |
|----------------------------------------------------------------------------------------------------|-----------------------------------------|-----------------------------------------------------------------------------------------|----------------------------------------------------------------------------------------------------|--|--|--|
| Projects                                                                                                    |                                         |                                                                                         |                                                                                                    |  |  |  |
| <sup>\$</sup> SEO ~                                                                                              |                                         | Domain                                                                                  | Overview                                                                                                    |  |  |  |
| D Dashboard                                                                                                    | Get instant i                           | Get instant insights into strengths and weaknesses of your competitor or prospective of |                                                                                                    |  |  |  |
| nain Overview                                                                                                    | https://www                             | w.runnersworld.com/uk/health/we                                                         | ight-loss/a77{ 🕜 Worldwide 🗸 Search                                                                                                    |  |  |  |
| affic Analytics                                                                                                  | Intps.//www.                            |                                                                                         | Contraction of the second second seco |  |  |  |
| ganic Research                                                                                                   | Examples: e                             | bay.com shopzilla.com amazon                                                            | .com                                                                                                    |  |  |  |
| word Gap                                                                                                    |                                         |                                                                                         |                                                                                                    |  |  |  |
| cklink Gap                                                                                                    |                                         |                                                                                         |                                                                                                    |  |  |  |
| WORD RESEARCH                                                                                                    |                                         |                                                                                         |                                                                                                    |  |  |  |
| word Overview                                                                                                    |                                         |                                                                                         |                                                                                                    |  |  |  |
| yword Magic Tool                                                                                                 | Authority Score 💮                       | Org. Search Traffic 🕑                                                                   | Get a complete analysis                                                                                                    |  |  |  |
| word Manager                                                                                                    | O 91                                    | 169.2M                                                                                  | Get a full overview of a domain and its                                                                                                    |  |  |  |
| and the second second second second second second second second second second second second second second second |                                         |                                                                                         | online visibility                                                                                                    |  |  |  |
| ition Tracking                                                                                                   |                                         |                                                                                         |                                                                                                    |  |  |  |
|                                                                                                    |                                         | Organic Paid                                                                            |                                                                                                    |  |  |  |
| anic Traffic Insights                                                                                            | ~~~~                                    | Organic Paid                                                                            | Analyze a domain's growth trend over time                                                                                                    |  |  |  |
| anic Traffic Insights                                                                                            | ~~~~~~~~~~~~~~~~~~~~~~~~~~~~~~~~~~~~~~~ |                                                                                         | <ul><li>Analyze a domain's growth trend over time</li><li>See the markets where a domain has</li></ul>                                                                                                    |  |  |  |
| ganic Traffic Insights<br>K BUILDING<br>cklink Analytics                                                         | Jan 17 Jan 21                           | ■ US ■ 82%                                                                              | <ul> <li>Analyze a domain's growth trend over time</li> <li>See the markets where a domain has<br/>the leading representation</li> </ul>                                                                                                    |  |  |  |
| sition Tracking<br>ganic Traffic Insights<br>K BUILDING<br>cklink Analytics<br>cklink Audit<br>k Building Tool   | Jan 17 Jan 21                           | ■ US ■ 82%<br>■ UK ● 64%                                                                | <ul><li>Analyze a domain's growth trend over time</li><li>See the markets where a domain has</li></ul>                                                                                                    |  |  |  |

On the next screen, click on the number just under the "Organic Search Traffic" header:

| The sempliest the semplicity of the semplicity of the semplicity of the semplicity of the semiclinest set of the semiclinest set of the s |                                                                                                    |
|----------------------------------------------------------------------------------------------------|----------------------------------------------------------------------------------------------------|
| 슈 Projects                                                                                                    | https://www.runnersworld.com/uk/health/weigh x Subfolder v Search Projects +                                                                              |
| ⊙ <sup>#</sup> SEO ~                                                                                                    | Dashboard > Domain Analytics > Domain Overview                                                                                                    |
| SEO Dashboard<br>COMPETITIVE RESEARCH                                                                                                    | Domain Overview: www.runnersworld.com/uk/health/weight-loss/a776244/running-weight-l 比 ☆ ① E<br>Worldwide ■ US ■ UK ■ DE … 및 Desktop ∨ Jul 31, 2022 ∨ USD |
| Domain Overview                                                                                                    | Overview Compare domains Growth report Compare by countries                                                                                               |
| Traffic Analytics                                                                                                    |                                                                                                    |
| Organic Research                                                                                                    | Page Authority Score 😚 Organic Search Traffic 😚 Paid Search Traffic 😚 Backlinks 💮                                                                         |
| Keyword Gap                                                                                                    | 29 10.5K -15% Data was not found. If this is your domain, 220                                                                                             |
| Backlink Gap                                                                                                    | Keywords 5.8K + keyword rankings.                                                                                                    |
| KEYWORD RESEARCH                                                                                                    | Semrush Domain Rank 1.8K V Referring Domains                                                                                                    |
| Keyword Overview                                                                                                    |                                                                                                    |
| Keyword Magic Tool                                                                                                    | Engagement metrics 🛞 July 2022 🛕 Pages/Visits 1.6 4 Avg. Visit Duration 03:50 4 Bounce rate 0.6 x                                                         |
| Keyword Manager                                                                                                    |                                                                                                    |
| Position Tracking                                                                                                    | Organic Paid                                                                                                    |
| Organic Traffic Insights                                                                                                    | Organic Paid                                                                                                    |
| LINK BUILDING                                                                                                    | Distribution by Country         Organic Traffic 10,532/month         1M         6M         1Y         2                                                   |
| Backlink Analytics                                                                                                    | Countries Traffic Share Traffic Keywords 🕑 Organic Traffic 🧹 Paid Traffic 🗌 Notes 🗸                                                                       |
| Backlink Audit                                                                                                    | Worldwide - 100% 10.5K 5.8K                                                                                                    |
| Link Building Tool                                                                                                    |                                                                                                    |
| Bulk Analysis                                                                                                    | IUS • 43% 4.5K 2.9K                                                                                                    |

After that, on the next page you want to set the KD filter to only show you keywords with a Keyword Difficulty between 0-25 as shown below:

| Traffic Analytics                                                                                                    |                 |                                                                                                    |                           |                                   |                                                               |           |                        |                              |                                |                    |                                                                      |
|----------------------------------------------------------------------------------------------------|-----------------|----------------------------------------------------------------------------------------------------|---------------------------|-----------------------------------|---------------------------------------------------------------|-----------|------------------------|------------------------------|--------------------------------|--------------------|----------------------------------------------------------------------|
| Organic Research                                                                                                    | Organ           | ic Research: wv                                                                                                    | ww.ru                     | nnersworld.o                      | com/uk/he                                                     | alth/we   | ight-loss/a            | a776244/r                    | unning-\                       | weight-los         | s-tips/ ₫                                                            |
| Keyword Gap                                                                                                    | US              | 🖽 UK 🔳 ES 🚥                                                                                                    | Devid                     | ce: 🖵 Desktop 🗸                   | Date: Jul 30                                                  | 0, 2022 🗸 | Currency: U            | SD                           |                                |                    |                                                                      |
| Backlink Gap                                                                                                    | Overview        | Positions Position                                                                                                   | Change                    | s Competitors                     | Pages Subdo                                                   | omains    |                        |                              |                                |                    |                                                                      |
| KEYWORD RESEARCH                                                                                                    | o to the        |                                                                                                    | onunger                   | o competitoro                     |                                                               | Sinding   |                        |                              |                                |                    |                                                                      |
| Keyword Overview                                                                                                    | Filter b        | / keyword                                                                                                    | ٩                         | Positions 🖌 🛛 🗸                   | /olume 🗸 🚺                                                    | D: 0-25%  | × Intent 、             | SERP feat                    | ures 🗸 🖌                       | Advanced filter    | rs 🗸                                                                 |
| Keyword Magic Tool                                                                                                    |                 |                                                                                                    |                           |                                   |                                                               |           |                        |                              |                                |                    |                                                                      |
| Keyword Manager                                                                                                    | Keyw            | ords                                                                                                    |                           | Traffic                           |                                                               |           | Traffi                 | c Cost                       |                                |                    |                                                                      |
| Position Tracking                                                                                                    | 53              | 47.22%                                                                                                    |                           | 35 94.4                           | 4%                                                            | ~         | * \$0                  | -100.0%                      |                                |                    |                                                                      |
| Organic Traffic Insights                                                                                                    |                 |                                                                                                    |                           |                                   |                                                               |           |                        |                              |                                |                    |                                                                      |
|                                                                                                    |                 |                                                                                                    |                           |                                   |                                                               |           |                        |                              |                                |                    |                                                                      |
| INK BUILDING                                                                                                    | Orga            | nic Search Position                                                                                                  | <b>s</b> 1 - 53           | 3 (53)                            |                                                               |           |                        | + Add t                      | o keyword li                   | ist 🛞 Mani         | age columns (1                                                       |
|                                                                                                    | Orga            |                                                                                                    |                           |                                   | 7.21 H                                                        |           |                        |                              |                                |                    |                                                                      |
| Backlink Analytics                                                                                                    | Orga            | nic Search Position                                                                                                  | <b>s</b> 1 - 53<br>Intent | 3 (53)<br>SF                      | Pos. =_                                                       | Diff. 🛒   | Traffic % 📻            | + Add t                      | KD % ₹                         | ist 🔞 Mani         | age columns (                                                        |
| Backlink Analytics<br>Backlink Audit                                                                                                    | Orga            |                                                                                                    |                           |                                   | Pos. <u>=</u><br>2 → 2                                        | Diff. =   | Traffic % ==<br>0.48   |                              |                                |                    | URL                                                                  |
| Backlink Analytics<br>Backlink Audit<br>.ink Building Tool                                                                                                    | • •             | Keyword                                                                                                    | Intent                    | SF                                | $2 \rightarrow 2$                                             | 0         | 0.48                   | Volume 📻                     | KD % 🛒<br>24 🔵                 | CPC (U F           | URL                                                                  |
| 3acklink Analytics<br>3acklink Audit<br>Jink Building Tool<br>3ulk Analysis                                                                                                    | 0               | Keyword                                                                                                    | Intent                    | SF                                |                                                               |           |                        | Volume 📻                     | KD % =                         | CPC (U =           | URL                                                                  |
| 3acklink Analytics<br>3acklink Audit<br>Link Building Tool<br>3ulk Analysis<br>DN PAGE & TECH SEO                                                                                                    | • •             | Keyword<br>⊕ running skinny ≫                                                                                        | Intent                    | SF                                | $2 \rightarrow 2$                                             | 0         | 0.48                   | Volume 📻                     | KD % 🛒<br>24 🔵                 | CPC (U F           | URL                                                                  |
| Sacklink Analytics<br>Sacklink Audit<br>Jink Building Tool<br>Bulk Analysis<br>JN PAGE & TECH SEO<br>Site Audit                                                                                                    | > 0<br>> 0      | Keyword<br>() running skinny >><br>() skinny running >>                                                              | Intent<br>I               | SF                                | $2 \rightarrow 2$<br>$4 \rightarrow 4$                        | 0         | 0.48                   | Volume =<br>170<br>210       | KD % 📻<br>24 🔹<br>23 🔹         | CPC (U =<br>0<br>0 | URL                                                                  |
| Sacklink Analytics<br>Sacklink Audit<br>Jink Building Tool<br>Bulk Analysis<br>DN PAGE & TECH SEO<br>Site Audit<br>Jisting Management                                                                                      | >  <br>>  <br>> | Keyword<br>(a) running skinny >><br>(b) skinny running >><br>(c) see yourself<br>slimmer co uk >>                    | Intent<br>I<br>I          | SF<br>↔ 월 @ ±2<br>↔ ፬ @ ±4<br>월 ☆ | $2 \rightarrow 2$<br>$4 \rightarrow 4$<br>$16 \rightarrow 16$ | 0         | 0.48<br>0.28<br>< 0.01 | Volume =<br>170<br>210<br>70 | KD % =<br>24 •<br>23 •<br>24 • | CPC (U =           | URL                                                                  |
| Backlink Analytics<br>Backlink Audit<br>Jink Building Tool<br>Bulk Analysis<br>IN PAGE & TECH SEO<br>Site Audit<br>Jisting Management<br>SEO Content Template                                                              | > 0<br>> 0      | Keyword<br>() running skinny >><br>() skinny running >><br>() see yourself<br>slimmer co uk >><br>() cause for a run | Intent<br>I               | SF                                | $2 \rightarrow 2$<br>$4 \rightarrow 4$                        | 0         | 0.48                   | Volume =<br>170<br>210       | KD % 📻<br>24 🔹<br>23 🔹         | CPC (U =<br>0<br>0 | URL<br>wwips/ [<br>wwips/ [<br>wwips/ [                              |
| LINK BUILDING<br>Backlink Analytics<br>Backlink Audit<br>Link Building Tool<br>Bulk Analysis<br>DN PAGE & TECH SEO<br>Site Audit<br>Listing Management<br>SEO Content Template<br>DN Page SEO Checker<br>Log File Analyzer | >  <br>>  <br>> | Keyword<br>(a) running skinny >><br>(b) skinny running >><br>(c) see yourself<br>slimmer co uk >>                    | Intent<br>I<br>I          | SF<br>↔ 월 @ ±2<br>↔ ፬ @ ±4<br>월 ☆ | $2 \rightarrow 2$<br>$4 \rightarrow 4$<br>$16 \rightarrow 16$ | 0         | 0.48<br>0.28<br>< 0.01 | Volume =<br>170<br>210<br>70 | KD % =<br>24 •<br>23 •<br>24 • | CPC (U =           | age columns 1<br>URL<br>wwips/ [<br>wwips/ [<br>wwips/ [<br>wwips/ [ |

Now you will see a list of keywords that this website currently ranks for, but it also shows the Keyword Difficulty as well as the Keyword Search Volume.

I recommend saving keywords that are a minimum of 3 words long. You can do this by exporting them, or copying them into the example Keyword Spreadsheet that I've included.

Save the following information: the URL of the website that is ranking, the search term, the keyword volume, the keyword difficulty & the date.

This will all come in handy later.

From image above, you can see that we might have found a keyword that is worth going after: weight loss shoes.

The ideal keyword to find is either a product-centered keyword (like "weight loss shoes") or a review style keyword ("best weight loss shoes") as these are keywords that people would use if they're looking to make a purchase.

And this is what we want - them coming to our website and buying the products that we refer them to.

*Of course, these product-centered or review-style keywords usually have more competition than so you may have to optimize for more general or informational type keywords in order to get ranked when your blog is brand new.* 

The main thing is that when you're starting your blog, you need to get traffic (even if the keywords you rank for aren't product or review centered) and once your site has a bit of age & authority you'll be able to start ranking for more & more difficult keywords.

Getting back to our example, I recommend that you get all of the URLs that rank on the first page of Google for your keyword search term, and then use SEMRush to find the easy keywords that they rank for, so you can build up a list of keywords that you can write blog post and optimize for on your website.

Ultimately, our goal is to rank in the top 1-3 results on Google, so you can get at least a percentage of the Keyword Search Volume as follows:

| Google Result Page Rank | Average Traffic Share |
|-------------------------|-----------------------|
| ä                       | 32.5%                 |
| 2                       | 17.6%                 |
| 3                       | 11.4%                 |
| 4                       | 8.1%                  |
| 5                       | 6.1%                  |
| 6                       | 4,4%                  |
| 7                       | 3.5%                  |
|                         |                       |

By targeting easy to rank for keywords like this, your website will be able to rank MUCH faster. <u>And that means that you'll be making money that much</u> <u>sooner.</u>

The next step is writing the article itself for the keyword.

© MONOPOLYASSETS.COM

# Writing & Optimizing Your Article For a Specific Keyword

Before you jump in and start writing your article, you will need to take a little bit of time and identify the overall topic.

The keyword itself will often be the topic, but you want to go beyond that and understand what the person searching for that term is really after.

Ask yourself: "What is the user really looking for, or asking, here?"

Once you've done that, you need to collect a few other keywords, topics and questions that the other pages on the first page of Google have in their article.

(There is a faster way than doing all of this manually - more on this later.)

These keywords, topics & questions will help you organize & write your articles.

After that, you can begin writing & optimizing your blog post for the topic/keywords that you're targeting by covering the following:

- The Title & Description optimized with your main keyword.
- URL structure.
- Alt tags/Meta tags
- Internal links (linking to other articles or content posted on your website within the new blog post)
- H2 & H3 need to be optimized for your keyword topic as well
- Use your main keyword a couple more times throughout the article, as Google needs to know what keyword/topic your page is about
- If you write longer content (1.5k+ words) is easier to optimize for entire topics. And Google LOVES longer content, as longer articles often answer more questions about the topic and gives more value to the visitors.

If you installed the YOAST SEO plugin for Wordpress like I recommended in the previous section about setting up your blog, it will help walk you through the process of optimizing your blog post.

© MONOPOLYASSETS.COM

As I mentioned above, there is a way to have most of the writing & optimization done for you.

#### And that's done by using a tool called Outranking.

They are a combination AI article writer and blog post optimizer - and they can spit out articles with just one click.

I use a few different AI content creation tools - <u>including Jasper</u> - but if I had to choose just one service to use, it would be <u>Outranking</u>.

Outranking will take your keyword and analyze the top 10 results in Google and determine EXACTLY what your blog posts needs to do in order to outrank the competition.

Personally, I use both Outranking and Jasper together and find it's a great way to write great SEO optimized articles in just a few minutes.

A lot of people use Jasper and SurferSEO, but I personally hated SurferSEO (and it was very expensive!).

Finding Outranking was a game-changer for me, and I've found that I've had articles rank with few if any backlinks built to them.

Of course, as I mentioned before, you don't have to get an AI article writing/optimization tool - you can do it manually if you're on a budget...it will just take you longer.

But if you can afford it, I recommend getting at least Outranking

# A Word On Using AI Generated Content

As great as AI writers are, you shouldn't rely on them to do ALL of the work for you.

If you do use an AI writer, I recommend you do the following for all of your articles:

- **Proofread the entire document.** Make sure that everything is structured well and that it makes sense just like if a human wrote it. Sometimes AI tools can repeat itself, so make sure to double check everything.
- Always check to make sure that what is written is topically relevant and true. One dead giveaway that AI wrote the article is that it might go off topic or include statements that aren't factually true.
- **Double check for plagiarism or duplicate content.** I recommend using <u>Copyscape</u> for this as it's the easiest.

After you've written your article, optimized it, and have double checked to make sure your content looks good, you will probably have to build some backlinks to it in order to get it to rank.

### **Building Backlinks**

Even with great SEO optimized content, you'll likely have to build at least a few backlinks to both your website root domain (IE <u>https://yourwebsite.com/</u> and the article itself (IE <u>https://yourwebsite.com/article/</u>).

To do this, open up the spreadsheet where you saved your keyword information, and log into your account in SEMRush.

Once you're there, copy the Ranking URL that you saved before, and enter it into the search box in SEMRush just like we did before.

After you've done that, click on the "Backlink Analytics" tab on the left hand side, and then click on the number just below where it says "Backlinks":

| <b>SEMRUSH</b>                                                                                                    |                                                                                                    |                                                                                       |                     |
|----------------------------------------------------------------------------------------------------|----------------------------------------------------------------------------------------------------|---------------------------------------------------------------------------------------|---------------------|
| A Projects                                                                                                    | www.runnersworld.com/uk/health/weight-loss/; X Subfolder V                                                                                                    | Search Projects +                                                                     |                     |
| ⊙ <sup>∞</sup> SEO ~                                                                                               | Dashboard > Domain Analytics > Backlink Analytics                                                                                                    | <b>덖</b> Link building i                                                              | ideas 🛛 📴 User manu |
| SEO Dashboard<br>COMPETITIVE RESEARCH<br>Domain Overview                                                           | Backlinks: www.runnersworld.com/uk/health/we<br>Live Update: 2 backlinks found yesterday i Categories: Sports > Ir<br>Overview Backlinks Anchors Referring Domains Referring IPs | dividual Sports > Running & Walking 9 more                                            | os/ 🖻               |
| Traffic Analytics<br>Organic Research<br>Keyword Gap                                                               | Subfolder V Root Domain V<br>You www.runnersworl Add competitor                                                                                                    | re + Add up to 3 competitors                                                          |                     |
| Backlink Gap<br>KEYWORD RESEARCH<br>Keyword Overview<br>Keyword Magic Tool<br>Keyword Manager<br>Position Tracking | Authority Score i Referring Domains i<br>71 89 Backlinks i 198                                                                                                    | Monthly Visits i     Outbound Domains i       9.3M     17       Keywords i     2.3M × | Overall Toxici      |
| Organic Traffic Insights                                                                                           | Referring Domains i.<br>Widget Scope: Root Domain                                                                                                    | Backlinks i<br>Widget Scope: Root Domain                                              |                     |
| Backlink Analytics<br>Backlink Audit<br>Link Building Tool<br>Bulk Analysis                                        | 64K<br>60K                                                                                                    | 1Y All Time<br>17.5M<br>14M                                                           |                     |

Now SEMRush will show you most of the backlinks that are pointing to that particular page.

© MONOPOLYASSETS.COM

| Backlink Analytics                                                                                    |   | All | Active Ne   | w Lost H Time period All Follow Nof                                                                                                    | ollow Spo  | nsored UG    | C Links per ref. domain All 1 3 10                                                                                                   |               |
|----------------------------------------------------------------------------------------------------|---|-----|-------------|----------------------------------------------------------------------------------------------------|------------|--------------|----------------------------------------------------------------------------------------------------|---------------|
| Backlink Audit<br>Link Building Tool                                                                  |   | Lin | k placement | Ref. page platform      Ref. page languag                                                                                                    | e •) 🗆     | Mobile frier | Adly pages Filter by title or URL A                                                                                                  | vanced filter |
| Bulk Analysis                                                                                         |   |     | Page AS 🛒   | Source page Title and URL                                                                                                    | Ext. Links | Int. Links   | Anchor and Target URL                                                                                                    | First Seen =  |
| ON PAGE & TECH SEO<br>Site Audit<br>Listing Management<br>SEO Content Template<br>On Page SEO Checker |   |     | 24          | Run This Much to See Visible Changes to Yo<br>www.eatthis.com/news-run-this-much-to-<br>see-visible-changes-to-your-body-says-olym<br>pian-runner/ L <sup>a</sup><br>Blog EN Mobile friendly | 27         | 70           | Runner's World<br>Www.runnersworld.com/uk/health/weigh t-loss/a776244/running-weight-loss-tips/ L <sup>3</sup> Text Content Nofollow | May 31, 20    |
| Log File Analyzer                                                                                     |   |     | 15          | 本当に走ることは不思議な薬です                                                                                                    | 57         | 42           | 体重と体組成<br>合 www.runnersworld.com/uk/health/weigh                                                                                     | Apr 18, 203   |
| Local SEO                                                                                             | > |     |             | -kusuri-desu-95253941782287 🗹                                                                                                    |            |              | t-loss/a776244/running-weight-loss-tips/ 🖄<br>Text                                                                                   |               |
| - Advertising                                                                                         | > |     | 15          | Nedaří se vám zhubnout, ačkoliv pravidelně                                                                                                    | 46         | 123          | Runner's World                                                                                                    | Apr 23, 20    |
| <ul> <li>Social Media</li> <li>Content Marketing</li> </ul>                                           | > |     |             | 🔒 www.svetzeny.cz/zdravi/diety-hubnuti/ned<br>ari-se-vam-zhubnout-ackoliv-pravidelne-beh<br>ate-zkuste-zmenit-trenink 🖉                                                                      |            |              | www.runnersworld.com/uk/health/weigh<br>t-loss/a776244/running-weight-loss-tips/ ピ <sup>™</sup><br>Text Content                      |               |
| Content Marketing                                                                                     |   |     |             | CMS CS Mobile friendly                                                                                                    |            |              |                                                                                                    |               |
| .Trends                                                                                               | > |     | 12          | Mách bạn cách chạy bộ giảm cân hiệu quả •<br>A hellobacsi.com/the-duc-the-thao/bai-tap-                                                                                                    | 21         | 35           | https://www.runnersworld.com/uk/health/w<br>eight-loss/a776244/running-weight-loss-tip                                               | Apr 18, 202   |
| Agency Solutions                                                                                      | > |     |             | giam-can/chay-bo-giam-can/ ピ <sup>™</sup><br>VI Mobile friendly                                                                                                    |            |              | s/                                                                                                    |               |
| MANAGEMENT<br>My Reports                                                                              | + |     |             |                                                                                                    |            |              | t-loss/a776244/running-weight-loss-tips/ 🖉<br>Text                                                                                   |               |
| Lead Generation Tool                                                                                  |   |     |             |                                                                                                    |            |              |                                                                                                    |               |

All you have to do now is go through the list of links and see if you can get the same links to your page that you want to rank in the search engines.

**Pro Tip:** When checking the Backlinks Analytics section, click on the "Anchors" heading to see what type of anchor text you should use when building your backlinks.

When building backlinks, you want to get as many links as you can from websites that are topically relevant (IE the whole site is in the same niche as yours) and have a good DA & PA score.

If you can't get links from sites that are topically relevant, getting a link in an article that is topically relevant (even if the website isn't) it will help.

If you build 1-2 links like this per day, it shouldn't be long before you see your website moving up the search engine rankings.

Of course, there are many other ways of getting backlinks, but this is a great strategy to get you started.

For your reference, here is a list of backlinks that have done the best for me (I've ranked them from the most powerful to the least powerful based on my experience):

© MONOPOLYASSETS.COM

• High DA/PA Niche Relevant Domain with a niche relevant article having a backlink pointing back to your website.

**ONLINE TRAFFIC GENERATION** 

- High DA/PA Non-niche Relevant Domain with niche relevant article, where the website itself is not focused on your niche, but the article that has the link to your website is related to your niche.
- Low DA/PA Niche Relevant Domain with a niche relevant article having a backlink pointing back to your website.
- Web 2.0 links. These are article sites like Tumblr, Blogger, and other sites that you can register on and post links to.
- Social Media Posts. Facebook, Twitter, Pinterest and so on.
- Profile backlinks. These are sites where you can register for free, and put a link in the profile URL box in order to get a backlink to your website.
   Sites like Microsoft, Blogger, Discus, Instructables and so on.

If you don't know where to get backlinks, you can get some at a gig website like <u>Fiverr</u>.

That's it - all you need to do is rinse & repeat and watch your website move up in the search engines!

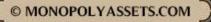

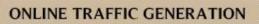

### **Closing Remarks**

As I mentioned earlier, if you're able to get traffic to your blog using SEO it opens up a world of possibilities.

Aside from the revenue the traffic will bring in, you can also sell your blog later.

And you could sell it for a LOT of money.

The process can be a bit tedious, but if you're able to do a little bit everyday you'll start to see results before too long.

Once you've got some traffic coming to your blog, you can look into some different ways to maximize your earnings - which we are going to go over in the next training manual.

Until then, have a great day! David <u>MonopolyAssets.com</u>